Vor und Nachname (Druckbuchstaben):

Legi Nummer:

252-0024-00L Parallele Programmierung ETH/CS: FS 2015 Basisprüfung Montag, 1.2.2016 120 Minuten

Diese Prüfung enthält 21 Seiten (inklusive diesem Deckblatt) und 11 Aufgaben. Überprüfen Sie, dass keine Seiten fehlen. Fullen Sie alle oben verlangten Informationen aus. Schreiben Sie die Legi- ¨ Nummer oben auf jede einzelne Seite, fur den Fall, dass Seiten verlorengehen oder abgetrennt ¨ werden.

Nehmen Sie sich am Anfang 5 Minuten Zeit, um alle Aufgaben durchzulesen. W¨ahrend dieser Zeit ist es nicht erlaubt, Prüfungsfragen zu beantworten. Danach haben Sie 120 Minuten Zeit für die Lösung der Aufgaben.

Falls Sie sich durch irgendjemanden oder irgendetwas gestört fühlen, melden Sie dies sofort einer Aufsichtsperson. Wir sammeln die Prufung zum Schluss ein. Wichtig: stellen Sie unbedingt selbst ¨ sicher, dass Ihre Prüfung von einem Assistenten eingezogen wird. Stecken Sie keine Prüfung ein und lassen Sie Ihre Prüfung nicht einfach am Platz liegen. Dasselbe gilt, wenn Sie früher abgeben wollen: bitte melden Sie sich lautlos und wir holen die Prüfung ab. Vorzeitige Abgaben sind nur bis 15 Minuten vor Prüfungsende möglich.

Wenn Sie zur Toilette mussen, melden Sie dies einer Aufsichtsperson durch Handzeichen. Es darf ¨ zur gleichen Zeit immer nur eine Studentin oder ein Student zur Toilette.

Es gelten die folgenden Regeln:

- Lösungen müssen lesbar sein. Verwenden Sie für Ihre Lösungen den verfügbaren Platz. Lösungen mit unklarer Reihenfolge oder anderweitig unverständlicher Präsentation können zu Punktabzügen führen.
- Lösungen ohne Lösungsweg erhalten nicht die volle Punktzahl. Eine korrekte Antwort ohne Lösungsweg, Erklärungen oder algebraischen Umformungen erhält keine Punkte; inkorrekte Antworten mit teilweise richtigen Formeln, Berechnungen und Umformungen können Teilpunkte erhalten.
- Falls mehr Platz benötigt wird, schreiben Sie auf die leeren Seiten der Prüfung oder fordern Sie bei den Assistenten zusätzliche Blätter an. Versehen Sie die Aufgabe mit einem klaren Hinweis, falls das der Fall ist. Als Richtlinie: Die Aufgaben sollten sich alle in dem vorgegebenen Platz beantworten lassen.
- Die Aufgaben können auf Englisch oder Deutsch beantwortet werden. Benutzen Sie keinen roten Stift!

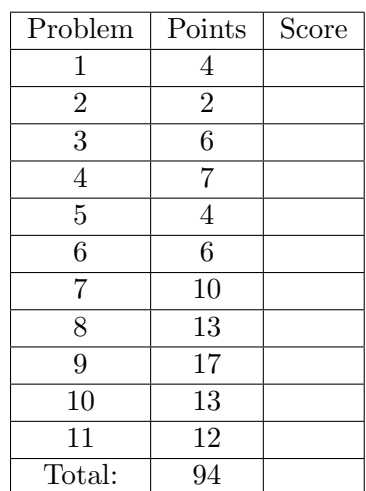

### Java Sequential Programming (12 points)

1. Die n-te Fibonacci Zahl liesse sich zum Beispiel mit folgender Implementierung berechnen.

The following code shows one possible implementation to compute the  $n^{th}$  Fibonacci number

```
// pre: n > = 0// post: return the n-th fibonacci numberpublic static int fibonacci (int n) {
    if (n == 0)return 0;
    else if (n == 1)return 1;
    else
        return fibonacci (n-1) + fibonacci (n-2);
}
```
(a) Vervollständigen Sie untenstehende Methode fibonacciCalls, analog zu fibonacci(n), so dass Ihr Code die Anzahl der rekursiven Aufrufe zurück gibt. Für diese Teilaufgabe muss ihre Implementierung die n-te Fibonacci-Zahl nicht zwingend berechnen.

Analogously to fibonacci(n), complete  $(2)$ the following method such that it computes the number of recursive calls when called  $fibonacciCalls(n)$ . Your implementation does not necessarily need to compute the actual Fibonacci number.

```
// post: returns the number of calls
public static int fibonacciCalls (int n)
{
    if (n<2)............................................
    else
                  ............................................
}
```
(b) Vervollständigen Sie folgende Metho- Complete the following function (2) de so, dass sie die grösste Rekursionstiefe zurückgibt, wenn diese mit  $fibonacciSpan(n)$  aufgerufen wird. Für diese Teilaufgabe muss ihre Implementierung die n-te Fibonacci-Zahl nicht zwingend berechnen.

Complete such that it returns the largest recursion depth when called as fibonacciSpan(n). Your implementation does not necessarily need to compute the actual Fibonacci number.

```
// post: returns the max recursion depth
public static int fibonacciSpan (int n)
{
    if (n<2)............................................
```
else ............................................ }

2. Lesen Sie den folgenden Quellcode gründlich Carefully read the following code (2) durch

```
class A {
}
class B extends A {
}
class C extends B {
}
class D extends B {
}
class E extends A {
}
public class Main {
   public static void main (String [] args) {
       // are the following allowed ?
       D w = new C(); // Ja/Yes Nein/No
       B \times = new D(); // Ja/Yes Nein/No
       E y = new A(); // Ja/Yes Nein/No
       A \, z = new \, D(); // | Ja/Yes | Nein/No
   }
}
```
Geben Sie für den obigen Programmcode an, ob die Zuweisungen in der main Funktion korrekt  $(Ja/Yes)$  oder ungültig sind (Nein/No).

Given the above code, decide if the assignment calls in the main method are correct  $(Ja/Yes)$  or invalid (Nein/No).

```
3. Gegeben sei eine Folge a = \{a_0, \dots, a_{N-1}\}\ Let a = \{a_0, \dots, a_{N-1}\}\ be a sequence of in- (6)
  von ganzen Zahlen. Vervollständigen Sie fol-
  gende Methode so, dass sie die Länge
  n \geq 0 der längsten aufsteigenden Teilfolge
  {a_k, \ldots, a_{k+n-1}} mit a_k \le a_{k+1} \le \cdots \le a_{k+n-1}zurückgibt. (Teil-)Folgen der Länge 1 gelten als
  aufsteigend. Die leere Folge hat Länge 0.
  Beispiel: Die längste aufsteigende Teilfolge von
  \{1, 2, 3, 1, 2, 3, 4, 1, 2, -10\} hat die Länge 4.
                                               Let a = \{a_0, \ldots, a_{N-1}\}\) be a sequence of in-
                                               tegers. Complete below method to return
                                               the length n \geq 0 of the longest ascending
                                               subsequence \{a_k, \ldots, a_{k+n-1}\}\ with a_k \leqa_{k+1} \leq \cdots \leq a_{k+n-1}. A (sub-)sequence of
                                               length 1 is ascending. The empty sequence
                                               is of length 0.
                                               Example: The longest increasing subse-
                                               quence of \{1, 2, 3, 1, 2, 3, 4, 1, 2, -10\} has a
                                               length of 4.
  // pre: array a, potentially null or of zero length
  // post: return length of longest increasing subsequence of a
  // return 0, if a == null or a has no elements
  public static int longestIncreasingSequence (int[] a){
        ...................................................
        ...................................................
        ...................................................
        ...................................................
        ...................................................
        ...................................................
        ...................................................
          ...................................................
        ...................................................
           ...................................................
        ...................................................
        ...................................................
  }
```
# Speedup, Amdahl, Gustafson (7 points)

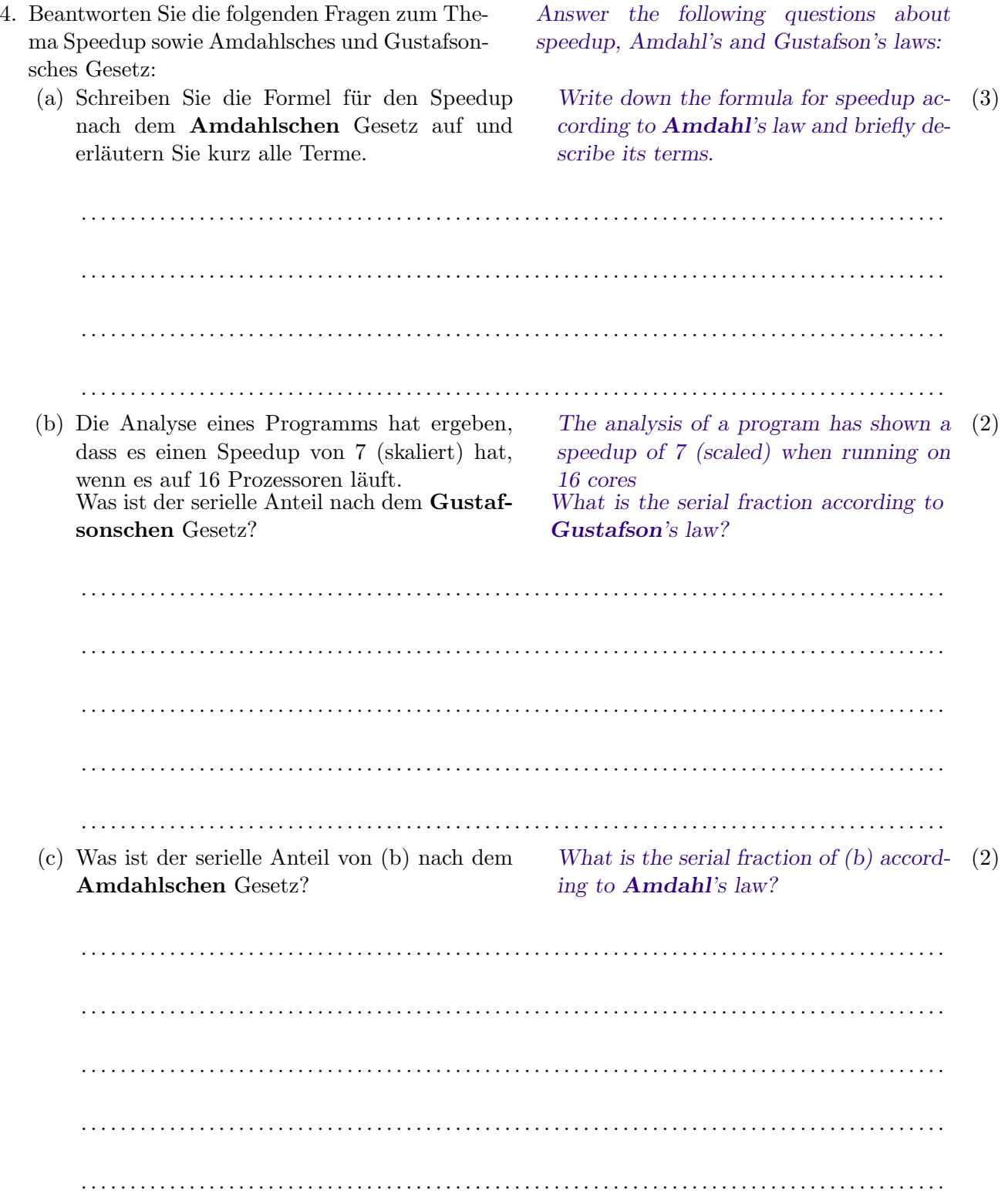

## Task Graphs und Pipelining (10 points)

5. Abbildung 1 zeigt den Task Graphen eines Al- Figure 1 shows the task graph for an algo- (4) gorithmus. Die Zahl an jedem Knoten bezeichnet die benötigte Ausführungszeit für den jeweiligen Berechnungsschritt.

Figure 1 shows the task graph for an algorithm. The number in each node denotes the execution time per task.

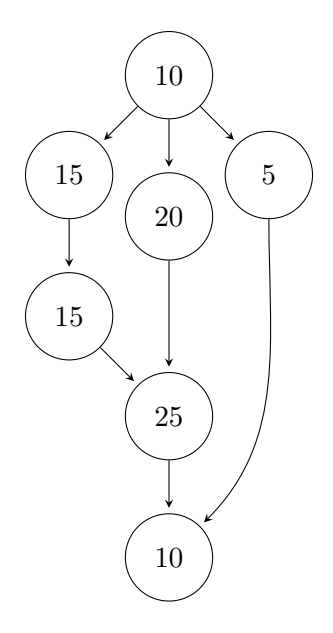

Abbildung 1: Task graph

Wie gross ist der maximale Speedup der mit Parallelisierung erreicht werden kann, verglichen mit sequentieller Durchführung bei einer einzigen Ausführung des Algorithmus?

What is the maximum overall speedup that can be achieved by parallelism when the algorithm runs once compared to sequential execution?

. . 6. Für jedes Element  $x$  eines sehr grossen Arrays A soll eine Funktion  $F(x) = f_3(f_2(f_1(f_0(x))))$ berechnet werden. Die Ausführungszeiten  $T(f_i)$ sind:  $T(f_3) = 50\mu s$ ,  $T(f_2) = 30\mu s$ ,  $T(f_1) =$  $40\mu s$  and  $T(f_0) = 50\mu s$ . Gehen Sie im weiteren davon aus, dass für jede Stufe der Pipeline stets eine separate Ausführungseinheit zur Verfügung steht Ein System bestehend aus einer Pipeline zur Berechnung von  $F$  ist dargestellt in Abbildung 2.

For each element  $x$  of a very large array  $A$ , a function  $F(x) = f_3(f_2(f_1(f_0(x))))$  shall be computed. The execution times  $T(f_i)$ are given as:  $T(f_3) = 50\mu s, T(f_2) = 30\mu s,$  $T(f_1) = 40\mu s$  and  $T(f_0) = 50\mu s$ . In the following you can assume that for each stage of the pipeline a separate execution unit is available. A system consisting of a pipeline to compute F is depicted in Figure 2.

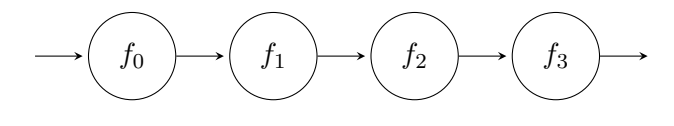

Abbildung 2: Pipeline

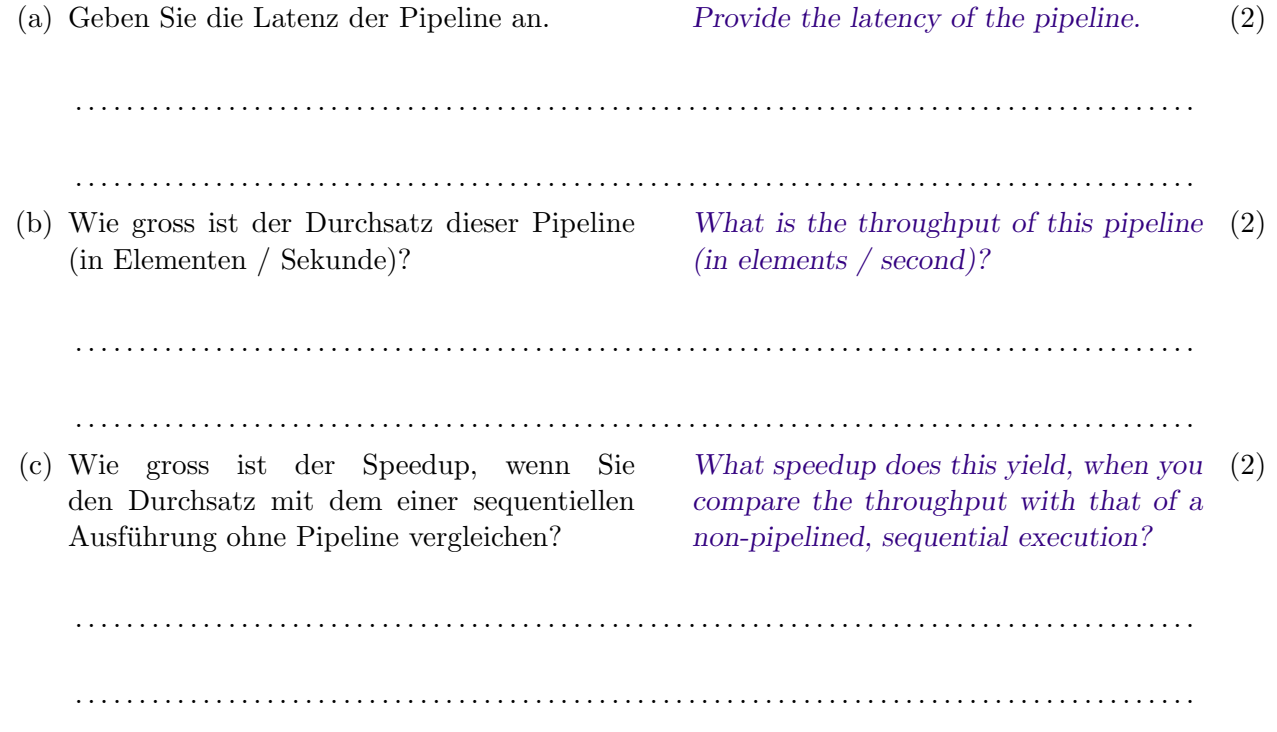

#### Fork/Join Framework (10 points)

- 7. Die Klasse ForkJoinSearch benutzt das Java Fork/Join Framework um die Suche von Integer-Elementen in Arrays zu beschleunigen: Das Array wird aufgeteilt, und parallel von unterschiedlichen Tasks durchsucht. Ihre Aufgabe ist es die compute Methode zu implementieren, welche true zurückgibt, falls der searchKey in dem arrayToSearch gefunden wird und false falls nicht. Der SEQUENTIAL THRESHOLD Wert definiert die maximale Anzahl an Array-Elementen, die von einem Task sequentiell überprüft werden.
- The class ForkJoinSearch uses the Java (10) Fork/Join framework to speed-up the search of integer elements in a large array by dividing the array and then search it in parallel by different tasks. Your objective is to implement the compute method to return true if the searchKey was found in arrayToSearch or false otherwise. The SEQUENTIAL THRESHOLD defines the maximum amount of elements that are checked by a single Fork/Join task sequentially.

Das Code-Template befindet sich auf der nächsten Seite!

The Code Template can be found on the next page!

```
public class ForkJoinSearch extends RecursiveTask <Boolean> {
    private static int SEQUENTIAL_THRESHOLD = 10000;
    int from ;
    int to ;
    int searchKey ;
    int [] arrayToSearch ;
    public ForkJoinSearch (int [] arrayToSearch , int searchKey ,
       int from, int to) \{this . from = from ;
        this to = to;
        this . searchKey = searchKey ;
        this . arrayToSearch = arrayToSearch ;
    }
    protected Boolean compute () {
        if ((to - from) \leq SEQUENTIAL_THRESHOLD) {
            ......................................................
            ......................................................
            ......................................................
            ......................................................
            ......................................................
            ......................................................
        }
        else {
             ......................................................
            ......................................................
            ......................................................
            ......................................................
            ......................................................
            ......................................................
        }
    }
}
```
### Synchronization (13 points)

8. Ein java.util.concurrent.locks.Condition Object exportiert die folgenden Methoden:  $\bullet$  await() • signal $()$ • signalAll() A java.util.concurrent.locks.Condition object exports the following methods:  $\bullet$  await() • signal() • signal $All()$ (a) Erklären Sie den Effekt den diese drei Methoden haben. Explain the effect of these three meth-  $(3)$ ods. . (b) Was passiert mit Locks im Besitz eines Cal- (2) lers wenn die await() Methode einer Condition aufgerufen wird? What happens with Locks owned by the (2) caller upon a call to await() on a condition? . . (c) Ein Sparbuch Objekt hat immer ein positi-  $\bar{A}$  savings account object holds a non- (8) ves Guthaben (balance) und stellt die Methoden deposit(k) und withdraw(k) bereit. deposit(k) addiert k zum Guthaben und withdraw(k) substrahiert k wenn das Guthaben mindestens k beträgt und blockt sonst bis das Guthaben wieder grösser oder gleich A savings account object holds a nonnegative balance, and provides methods  $deposit(k)$  and withdraw $(k)$ , where  $\text{deposit}(k)$  adds k to the balance and withdraw $(k)$  subtracts k, if the balance is at least k, and otherwise blocks until the balance becomes k or greater.

Vervollständigen Sie die SavingsAccount Klasse auf der nächsten Seite entsprechend.

gross wie k ist.

Complement the SavingsAccount class on the next page accordingly.

public class SavingsAccount { protected int balance; final Lock lock = new ReentrantLock(); public void deposit(int k) { balance  $+= k;$  $\mathcal{F}$ public void withdraw(int k) { balance  $-$  k; 

## Lock-free programming (17 points)

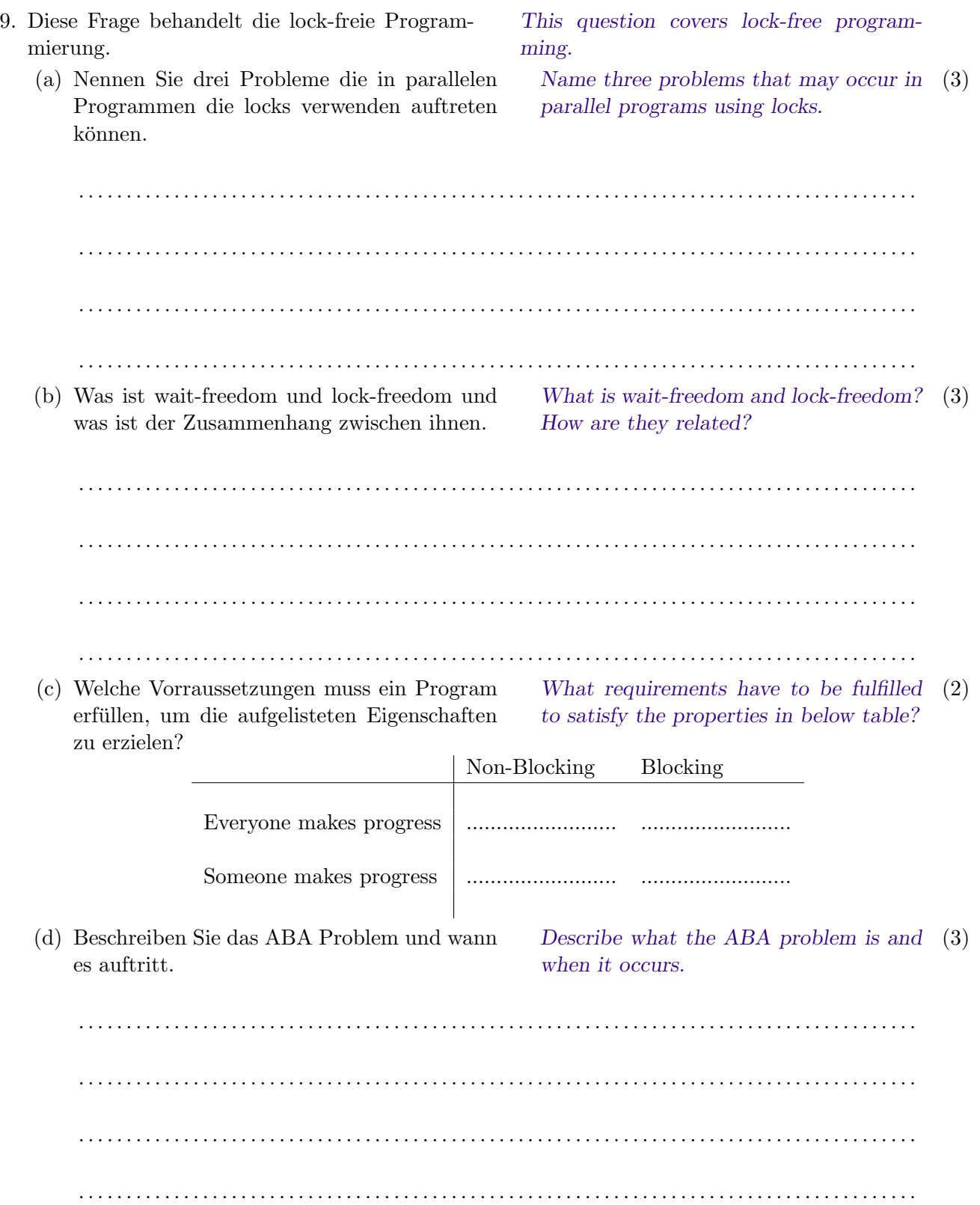

```
(e) Der folgende Code verwendet Locks. The following code uses locks. (6)
  public static class Node {
       public final Long value ;
       public Node next ;
       public Node (long val) {
           this . value = val ;
       }
  }
  public class Stack {
       Node top = NULL ;
       public synchronized void push (long value) {
           Node n = new Node(value);
           node . next = top ;
           top = node ;
       }
       public synchronized long pop () {
           if (top == NULL) {
               throw new StackEmtpyException () ;
           }
           Node n = top;top = top.next;return n. value;
       }
  }
```

```
Implementieren Sie die Stack-Klasse mit Hil-
fe der Methode
                                    Implement the Stack class using the
                                     method
        boolean compareAndSet (V expect, V update)
der Klasse AtomicReference and of class AtomicReference
public class ConcurrentStack {
  AtomicReference<.......> ......... = new
     AtomicReference <....................>();
  public void push (Long item) {
      Node head , newNode ;
      Node newi = new Node(item);do {
           ........................................
           ........................................
           ........................................
      } while (........................................) ;
  }
  public Long pop () {
      Node head, next;
      do {
          ........................................
          ........................................
          ........................................
          ........................................
       } while (........................................) ;
       return head . item ;
  }
}
```
## OpenMP & Data Parallelism (13 points)

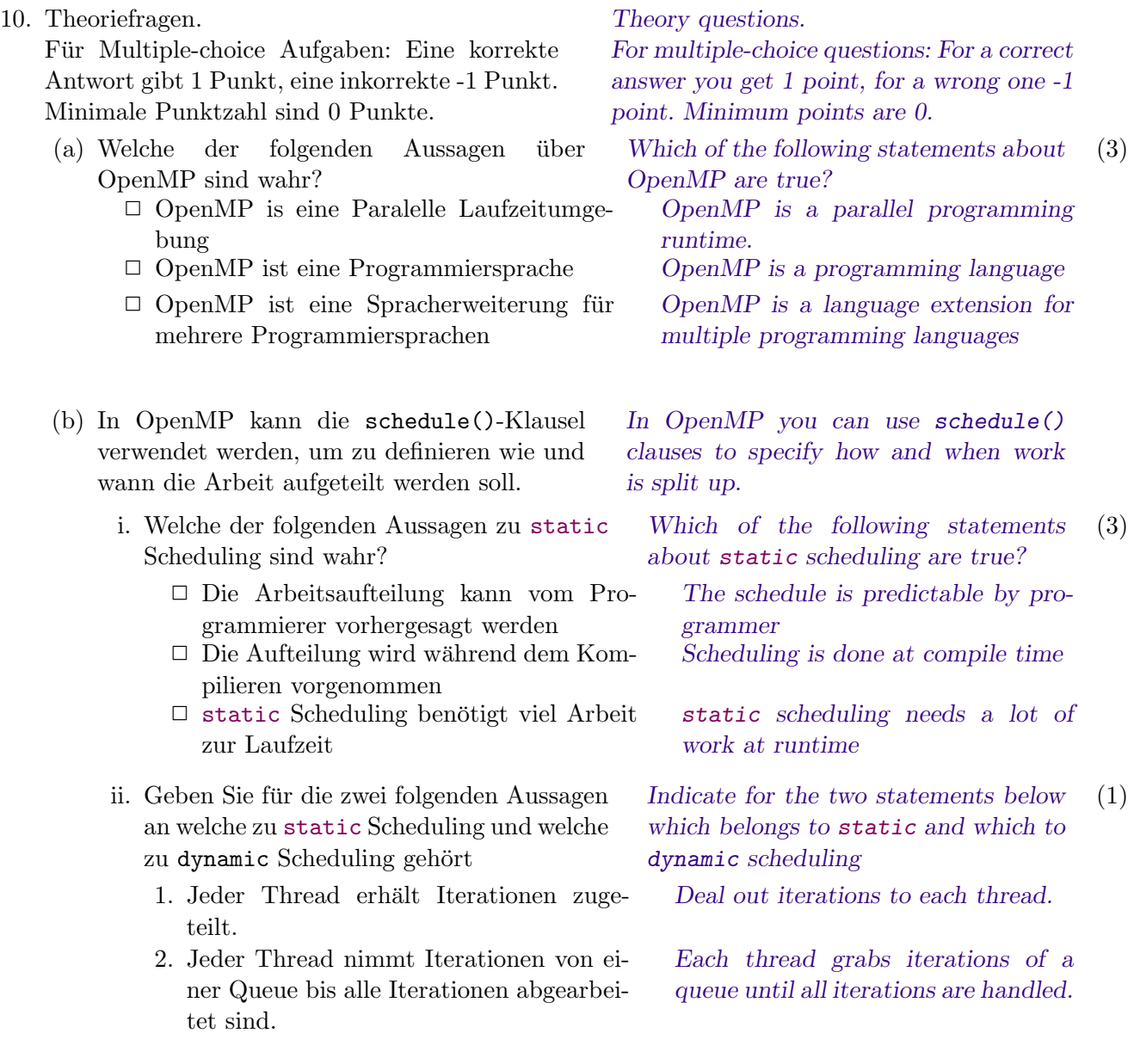

dynamic static static static

```
(c) Finde und beschreibe kurz eine Lösung zum
    Korrigieren der Fehler in den folgenden
    OpenMP Programm-Stucken ¨
                                                         Find and give a short explanation on how
                                                         to correct the bugs in the following
                                                         OpenMP program snippets
      i. Das folgende Code-Stück sollte \sum_{i=0}^{N} i be-<br>The following snippet should compute (2)
        rechnen
                                                            The following snippet should compute (2)
                                                            \sum_{i=0}^{N} iint sum = 0;
        # pragma omp parallel for
        for (int i = 0; i < N; i++) {
            sum += i;
        }
        // check that we correctly summed up all elements
        assert (sum == (N+1)*N / 2);
                                  . . . . . . . . . . . . . . . . . . . . . . . . . . . . . . . . . . . . . . . . . . . . . . . . . . . . . . . . . . . . . . . . . . . . . . . . . . . . . . . . . . . .
         . . . . . . . . . . . . . . . . . . . . . . . . . . . . . . . . . . . . . . . . . . . . . . . . . . . . . . . . . . . . . . . . . . . . . . . . . . . . . . . . . . . .
     ii. Im folgenden Code-Stück, verwendet In the following snippet, (2)computation_B() alle Teilresultate von
        computation_A(). Deshalb müssen alle
        Instanzen von computation_A() fertig
        sein, bevor computation_B() ausgeführt
        werden kann.
                                                                             following
                                                            \text{computation\_B}() depends
                                                           on all the partial results of
                                                            computation_A(). Therefore all
                                                            instances of computation_A() need
                                                            to be finished before any instance of
                                                            computation_B() can be executed.
        // Assume we have declared sufficiently large arrays A
             and B
        # pragma omp parallel
        {
            int id = omp_get_thread_num () ;
            A [id] = computation_A (id);// computation_B () depends on the whole array A.
            B[id] = computation_B(id);
        }
                                         . . . . . . . . . . . . . . . . . . . . . . . . . . . . . . . . . . . . . . . . . . . . . . . . . . . . . . . . . . . . . . . . . . . . . . . . . . . . . . . . . . . .
         . . . . . . . . . . . . . . . . . . . . . . . . . . . . . . . . . . . . . . . . . . . . . . . . . . . . . . . . . . . . . . . . . . . . . . . . . . . . . . . . . . . .
```
- iii. Der folgende Code soll something(i) für  $0 \leq i \leq N$  auf den verfügbaren OpenMP threads ausführen. Sie können annehmen, dass N gegeben ist und dass die Tasks something(i) hinreichend unabhängig sind.
- The following code should provide an  $(2)$ execution of something(i) for  $0 \leq i <$ N on the available OpenMP threads. We assume that N is given and that the tasks for each i are sufficiently independent.

```
int Nthreads = omp_get_num_threads () ;
# pragma omp parallel
{
        int id = omp_get_thread_num () ;
        int il = id * N / Nthreads;
        int ir = (id+1) * N / Nthreads;
        for (int i = i1; i < ir; ++i)
                 something(i);}
```

```
. . . . . . . . . . . . . . . . . . . . . . . . . . . . . . . . . . . . . . . . . . . . . . . . . . . . . . . . . . . . . . . . . . . . . . . . . . . . . . . . . . . .
. . . . . . . . . . . . . . . . . . . . . . . . . . . . . . . . . . . . . . . . . . . . . . . . . . . . . . . . . . . . . . . . . . . . . . . . . . . . . . . . . . . .
```
#### OpenCL (12 points)

11. Sie wollen ein verrauschtes Sprachsignal entzerren. Dies kann man mithilfe eines Gauss-Filters erreichen, indem man das usrprüngliche Signal mit dem Filter faltet (als Beispiel siehe Abb. 3). Die mathematische Operation eines Gauss-Filter ist wie folgt definiert:

You want to reduce the noise in a voice signal. A Gauss filter applied to the original signal does this (see Abb. 3 for an example). The mathematical operation of a Gauss filter is defined as:

$$
G = \begin{bmatrix} \frac{1}{16} & \frac{1}{4} & \frac{1}{2} & \frac{1}{1} & \frac{1}{2} & \frac{1}{4} & \frac{1}{16} \end{bmatrix}
$$

FilteredSignal[x] = 
$$
\frac{1}{Z} \sum_{i=0}^{6}
$$
InputSignal[x + i - 3] · G[i]  

$$
Z = \sum_{i=0}^{6} G[i]
$$

 $\overline{i=0}$ 

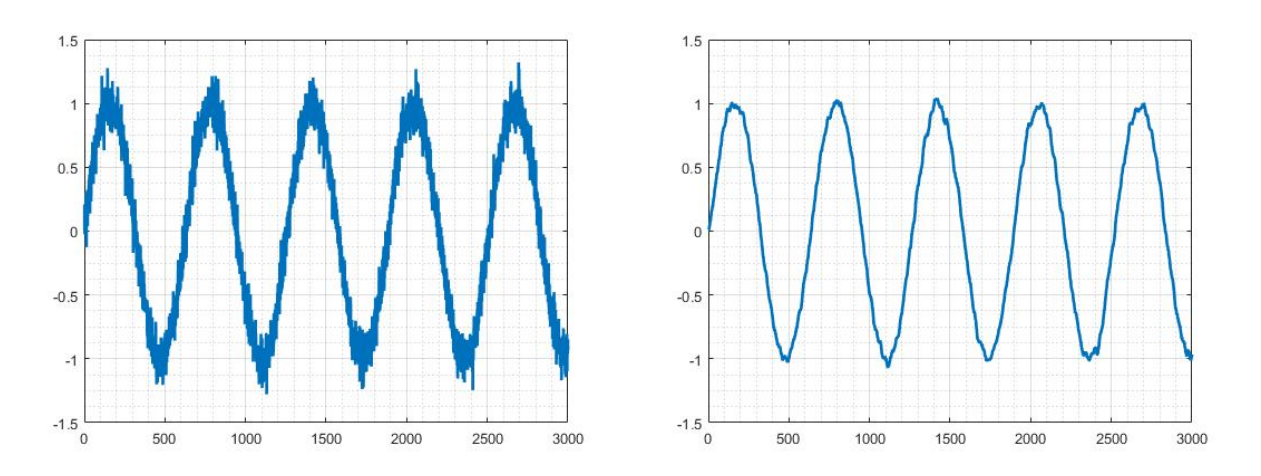

Abbildung 3: Input signal on the left and the filtered signal on the right.

(a) Berechnen sie die Normalisierungskonstante  $\qquad$  Compute the normalization constant Z. (1) Z. Compute the normalization constant Z.

. . . . . . . . . . . . . . . . . . . . . . . . . . . . . . . . . . . . . . . . . . . . . . . . . . . . . . . . . . . . . . . . . . . . . . . . . . . . . . . . . . . . . . . .

- Signals verarbeiten. Wieviele Operationen (Multiplikation, Divison, Addition, Subtraktion) braucht eine sequentielle Implementierung (Sie können Probleme am Rand des Intervals ignorieren)?
- (b) Sie wollen nun genau 10 Werte des Input (1) You want to filter exactly 10 values of  $(1)$ You want to filter exactly 10 values of the input signal. How many operations (multiplication, division, addition, subtraction) do you need with a sequential filter implementation (you can ignore boundary and windowing issues)?

. . . . . . . . . . . . . . . . . . . . . . . . . . . . . . . . . . . . . . . . . . . . . . . . . . . . . . . . . . . . . . . . . . . . . . . . . . . . . . . . . . . . . . . .

. .  $(c)$  Geben Sie den Wertebereich des Indexes  $x$ Compute the values for the index  $x(2)$ 

mit welchem das input signal gefiltert werden kann. Benützen Sie dazu die Variable SignalLength, welche die Gesamtlänge des input signals angibt.

where the input signal can be filtered. Use the variable SignalLength which gives the total length of the input signal.

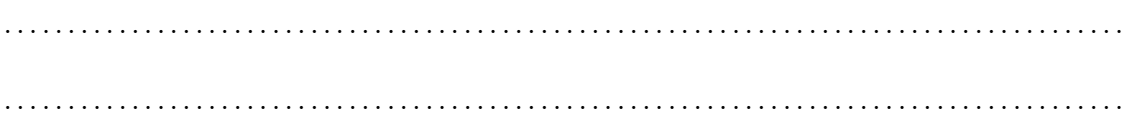

```
(d) Implementieren Sie den Filter als OpenCL (8)
   Kernel in dem folgendem Template. Nehmen
   Sie an, dass der aktuelle Index x als work-
   item ID in Dimension 0 gespeichert wird (i.e.,
   int x = get_global_id(0);Implement the filter in OpenCL using (8)the provided code skeleton. You can as-
                                           sume that the current index x is stored
                                           as a work-item ID in dimension 0 (i.e.,
                                           \int x = get\_global_id(0);// pre: InputSignal: An array containing the original signal
   // pre: SignalLength: The length of the InputSignal
   // post: FilteredSignal: An array that stores the result
   // after applying the Gauss filter or 0 if the filter
   // could not be applied at this index .
   __kernel void filter (
        __global float * InputSignal ,
        __global float * FilteredSignal ,
        __constant int SignalLength )
```

```
{
```

```
. . . . . . . . . . . . . . . . . . . . . . . . . . . . . . . . . . . . . . . . . . . . . . . . . . . . . . . . . . . . . . . . . . . . . . . . . . . . . . . . . . . . . . . .
. . . . . . . . . . . . . . . . . . . . . . . . . . . . . . . . . . . . . . . . . . . . . . . . . . . . . . . . . . . . . . . . . . . . . . . . . . . . . . . . . . . . . . . .
. . . . . . . . . . . . . . . . . . . . . . . . . . . . . . . . . . . . . . . . . . . . . . . . . . . . . . . . . . . . . . . . . . . . . . . . . . . . . . . . . . . . . . . .
. . . . . . . . . . . . . . . . . . . . . . . . . . . . . . . . . . . . . . . . . . . . . . . . . . . . . . . . . . . . . . . . . . . . . . . . . . . . . . . . . . . . . . . .
. . . . . . . . . . . . . . . . . . . . . . . . . . . . . . . . . . . . . . . . . . . . . . . . . . . . . . . . . . . . . . . . . . . . . . . . . . . . . . . . . . . . . . . .
. . . . . . . . . . . . . . . . . . . . . . . . . . . . . . . . . . . . . . . . . . . . . . . . . . . . . . . . . . . . . . . . . . . . . . . . . . . . . . . . . . . . . . . .
. . . . . . . . . . . . . . . . . . . . . . . . . . . . . . . . . . . . . . . . . . . . . . . . . . . . . . . . . . . . . . . . . . . . . . . . . . . . . . . . . . . . . . . .
. . . . . . . . . . . . . . . . . . . . . . . . . . . . . . . . . . . . . . . . . . . . . . . . . . . . . . . . . . . . . . . . . . . . . . . . . . . . . . . . . . . . . . . .
. . . . . . . . . . . . . . . . . . . . . . . . . . . . . . . . . . . . . . . . . . . . . . . . . . . . . . . . . . . . . . . . . . . . . . . . . . . . . . . . . . . . . . . .
. . . . . . . . . . . . . . . . . . . . . . . . . . . . . . . . . . . . . . . . . . . . . . . . . . . . . . . . . . . . . . . . . . . . . . . . . . . . . . . . . . . . . . . .
. . . . . . . . . . . . . . . . . . . . . . . . . . . . . . . . . . . . . . . . . . . . . . . . . . . . . . . . . . . . . . . . . . . . . . . . . . . . . . . . . . . . . . . .
. . . . . . . . . . . . . . . . . . . . . . . . . . . . . . . . . . . . . . . . . . . . . . . . . . . . . . . . . . . . . . . . . . . . . . . . . . . . . . . . . . . . . . . .
. . . . . . . . . . . . . . . . . . . . . . . . . . . . . . . . . . . . . . . . . . . . . . . . . . . . . . . . . . . . . . . . . . . . . . . . . . . . . . . . . . . . . . . .
. . . . . . . . . . . . . . . . . . . . . . . . . . . . . . . . . . . . . . . . . . . . . . . . . . . . . . . . . . . . . . . . . . . . . . . . . . . . . . . . . . . . . . . .
```